# **Sistemi Informativi T 5 febbraio 2019**

## **Tempo a disposizione: 2:30 ore**

La consegna deve essere eseguita mediante l'apposito applicativo Web, facendo l'upload dei file specificati sul sito **http://esamix.labx** (solo per l'es. 1 la consegna è su carta)

### **N.B. Per superare la prova di SI-T è necessario totalizzare almeno 3 punti negli esercizi 1 e 2**

*1)* **Algebra relazionale (3 punti totali):**  *Consegnare le risposte su un foglio di carta, intestato con matricola, nome e cognome*

Date le seguenti relazioni, disponibili nello schema **B16884** con dati fittizi di esempio:

GIOCATORI(IDG,Nome,Cognome,DataNascita,Ruolo); PUNTI(IDG, Partita, Set, PuntiSet\*), IDG REFERENCES GIOCATORI; VALUTAZIONI(IDG,Partita,Voto), IDG REFERENCES GIOCATORI; -- -- Ogni Partita (di pallavolo) si compone di più Set (da 3 a 5). -- PuntiSet è di tipo INT: è nullo se il giocatore in quel Set non ha -- giocato, mentre vale 0 se ha giocato ma senza far punti. -- Se un giocatore non prende parte a una partita, allora la relativa -- coppia (IDG,Partita) non compare nel DB, altrimenti in VALUTAZIONI -- Voto (di tipo DEC(4,2)) rappresenta la valutazione della prestazione.

si scrivano in algebra relazionale le seguenti interrogazioni:

- **1.1) [1 p.]** Nome e cognome dei giocatori che non giocano nel ruolo di 'centrale' e che in almeno una partita in cui non hanno giocato tutti i set hanno ottenuto una valutazione maggiore o uguale a 9
- **1.2) [2 p.]** Le partite in cui almeno un giocatore ha fatto complessivamente più di 20 punti in 2 set consecutivi, in entrambi dei quali ha giocato \_\_\_\_\_\_\_\_\_\_\_\_\_\_\_\_\_\_\_\_\_\_\_\_\_\_\_\_\_\_\_\_\_\_\_\_\_\_\_\_\_\_\_\_\_\_\_\_\_\_\_\_\_\_\_\_\_\_\_\_\_\_\_\_\_\_\_\_\_\_\_\_\_\_\_\_\_\_\_

# *2)* **SQL (5 punti totali)**

*Consegnare il file SQL.txt (o SQL.sql)* 

Con riferimento al DB dell'esercizio 1, si scrivano in SQL le seguenti interrogazioni:

- **2.1) [2 p.]** Le partite in cui almeno 2 giocatori hanno preso un voto maggiore di 7 e ognuno ha totalizzato complessivamente almeno 20 punti
- **2.2) [3 p.]** Per ogni partita, i giocatori che, escludendo gli eventuali set non giocati, hanno sempre incrementato i punti da un set all'altro (ad es., se in una partita il giocatore A ha fatto, in ordine di set, (4, NULL, 7) punti, e il giocatore B ha fatto (10, 12, 8) punti, A soddisfa la richiesta, B no)
- NB: Per l'uso delle funzioni SQL relative a date e altro si consulti il file FunzioniSQL nella pagina del Lab

### **3) Progettazione concettuale (6 punti)**  *Consegnare il file ER.lun*

Il Servizio di qualità degli Ospedali Riuniti (OR) prevede dei controlli sulle modalità con cui vengono svolte le attività di cura dei propri pazienti. Di ogni paziente, identificato dal suo codice sanitario (e anche dal suo codice fiscale), OR mantiene nome, cognome, eventuale recapito telefonico e gruppo sanguigno. Per ogni paziente esiste una cartella clinica che riporta, per ogni cura specifica cui il paziente si sottopone, i dettagli delle visite: medico (identificato da codice sanitario e con le stesse informazioni dei pazienti), data, ora, referto ed eventuale ricetta per 1 o più farmaci. OR mantiene l'elenco completo dei farmaci prescrivibili (ogni farmaco ha un nome univoco, un principio attivo e una descrizione). In ogni ricetta, per ogni farmaco, il medico deve ovviamente indicare la posologia (es., 3 compresse al giorno dopo i pasti, per 1 settimana). Per le cure terminate viene redatto un documento di sintesi finale e registrata la data di fine cura. I medici degli OR si possono curare presso gli OR stessi.

Alcune delle visite eseguite presso gli OR vengono, casualmente, scelte ed esaminate da una commissione di controllo, composta da 5 medici degli OR. Per ogni controllo si riporta la data in cui viene eseguito e si redige un documento, oltre a un esito finale espresso come voto da 0 a 10.

\_\_\_\_\_\_\_\_\_\_\_\_\_\_\_\_\_\_\_\_\_\_\_\_\_\_\_\_\_\_\_\_\_\_\_\_\_\_\_\_\_\_\_\_\_\_\_\_\_\_\_\_\_\_\_\_\_\_\_\_\_\_\_\_\_\_\_\_\_\_\_\_\_\_\_\_\_\_\_

#### **4) Progettazione logica (6 punti totali)**  *Consegnare i file SCHEMI.txt e TRIGGER.txt (o SCHEMI.sql e TRIGGER.sql)*

Dato lo schema concettuale in figura e considerando che:

- a) tutti gli attributi sono di tipo INT;
- b) le entità E1, E2 ed E3 vengono tradotte insieme;
- c) le istanze di E2 con B nullo partecipano solo a istanze di R1 con  $D > 20$ ;

**4.1) [3 p.]** Si progettino gli opportuni schemi relazionali e si definiscano tali schemi in DB2 (sul database SIT\_STUD) mediante un file di script denominato SCHEMI.txt (o SCHEMI.sql)

**4.2) [3 p.]** Per i vincoli non esprimibili a livello di schema si predispongano opportuni **trigger che evitino inserimenti di singole tuple non corrette**, definiti in un

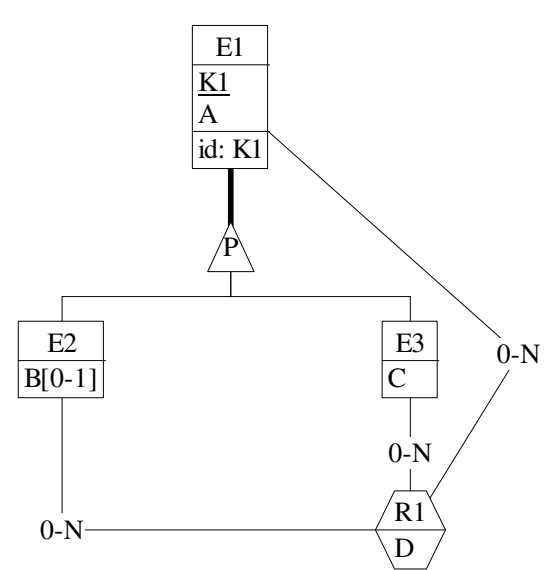

file TRIGGER.txt (o TRIGGER.sql) e usando se necessario il simbolo '@' per terminare gli statement SQL (altrimenti ';')

# **IMPORTANTE:**

- I file **NON** devono includere istruzioni di (dis)connessione al DB
- Per il punto 4.2), se necessario, si specifichino usando commenti SQL eventuali inserimenti di tipo transazionale (ossia, più INSERT nella stessa transazione)
- Si prega di attenersi scrupolosamente alle istruzioni relative ai nomi dei file (maiuscole incluse). **Il mancato rispetto delle istruzioni potrà comportare penalizzazioni di punteggio**